# **Devoir surveillé n°2**

*Durée 2h*

### *Consignes :*

- Les calculatrices sont interdites
- Lors de l'écriture des programmes , les indentations doivent être respectées.
- Des commentaires doivent expliquer les instructions.
- Le candidat répondra directement sur la feuille de l'énoncé aux questions 1 et 2.

## **1 ère partie : Conversions**

#### *Donner le résultats des conversions suivantes :*

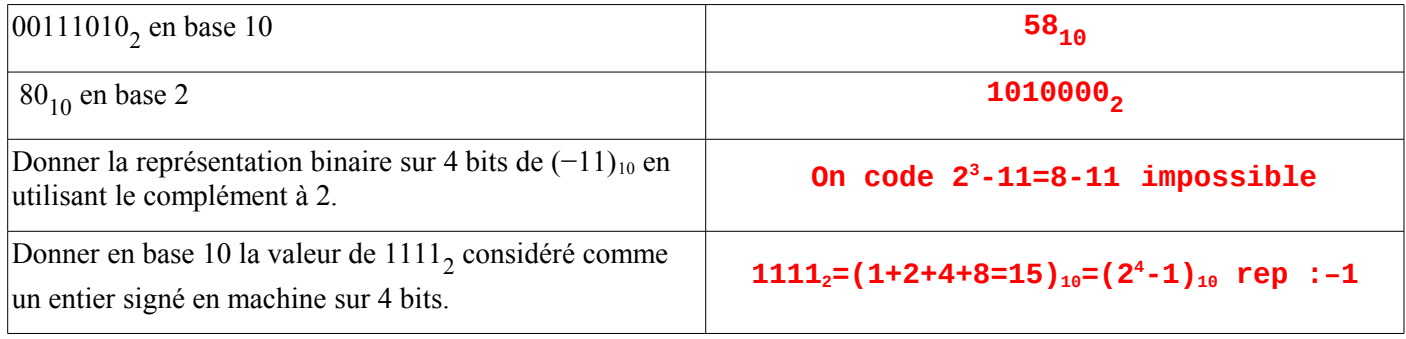

### **2 ème partie : Bases de programmation**

#### *On définit les variables suivantes :*

- s = "Bonjour Charlie" ;
- $seq = [ '3', '9', 6.2, '0', 8, 8 < 3, '8 < 3' ]$ .

#### *2.1. Remplir le tableau ci-dessous (des messages d'erreur sont possibles) :*

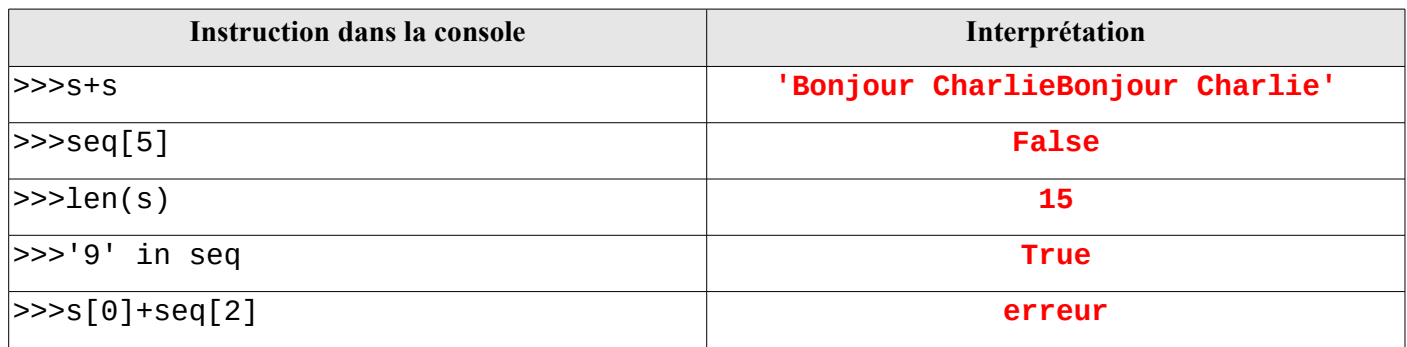

#### *2.2 Préciser le type des variables dans le tableau ci-dessous :*

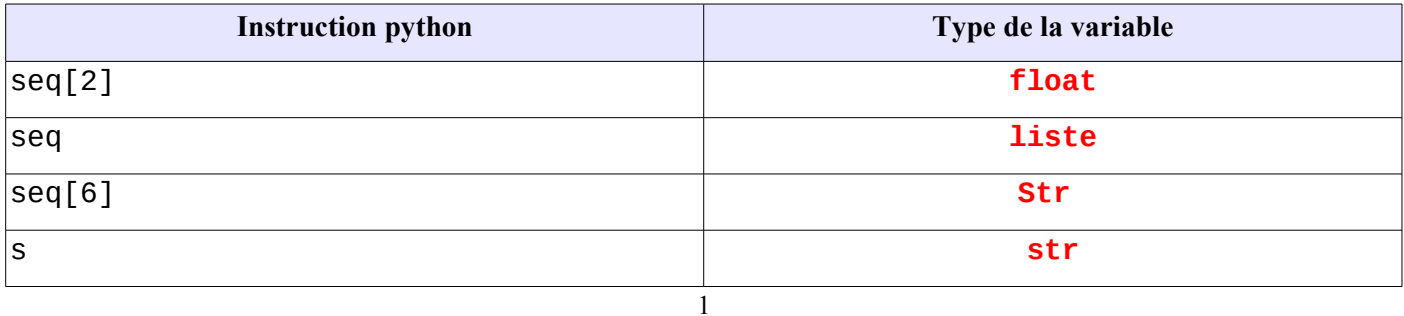

#### *2.4 Dans les boucles suivantes :*

- *préciser les valeurs successives de i jusqu'à sa valeur finale comprise ;*
- *Le nombre d'itérations effectuées .*

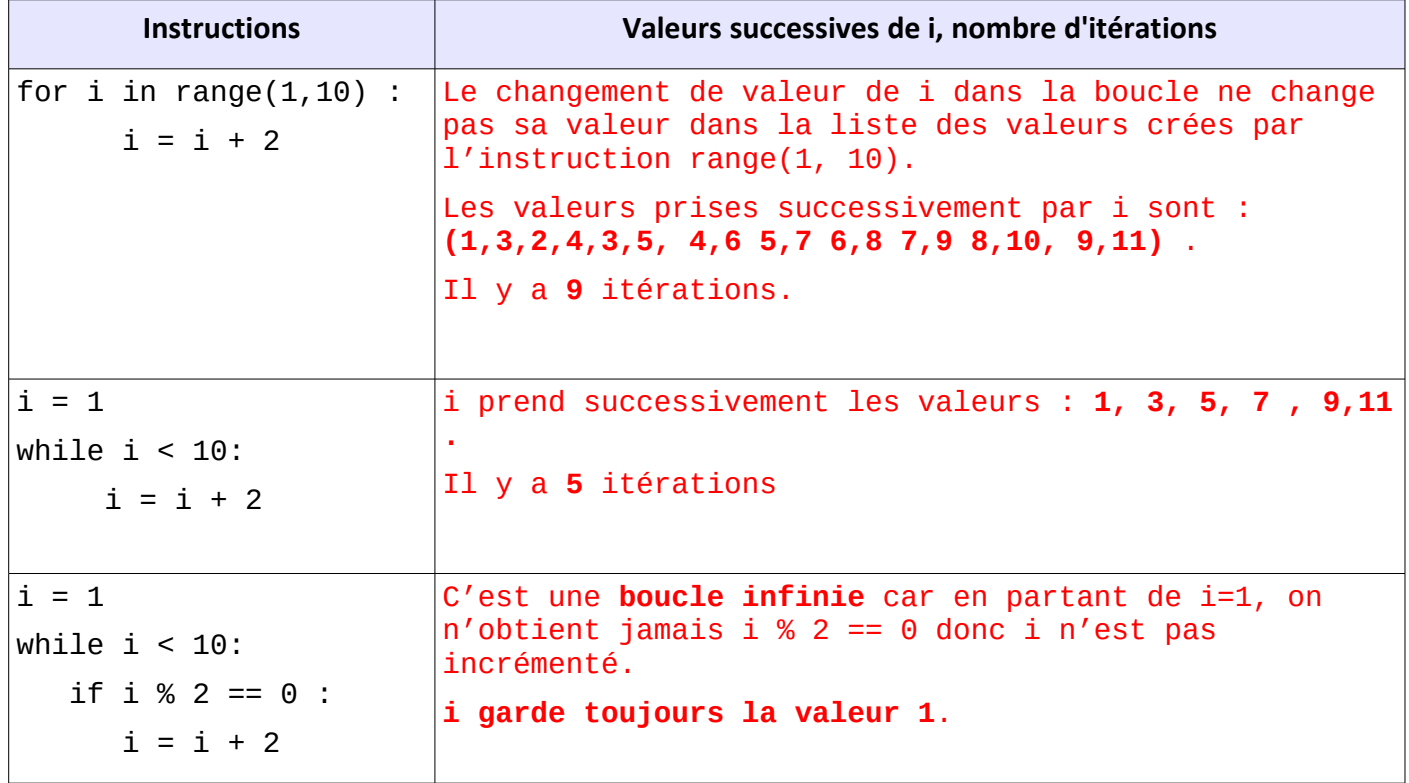

### **3 ème partie : jeu des chiffres et des lettres**

*Madame Anna Gramme (un peu âgée) aime beaucoup le jeu « des chiffres et des lettres » et veut s'entraîner au jeu des lettres. Bien qu'un peu âgée, elle connaît le langage Python et souhaite écrire un programme lui donnant la liste de toutes les sous chaînes extraites d'une liste de lettres, sans tenir compte de l'ordre.*

*Par exemple, avec la liste* ['n', 'a', 'g'], *le programme donnera* ['g', 'a', 'n', 'ag', 'ng', 'na', 'nag']

*Indications :* Après avoir chargé la bibliothèque **random**, via **from random import \***, on pourra utiliser l'instruction **choice.** *Par exemple :***choice(['a','b','c'])** renvoie aléatoirement **'a'**, **'b'** ou **'c'**.

 **1.** Écrire la fonction **liste\_lettres(n)** qui renvoie une liste de **n** lettres toutes différentes et choisies aléatoirement.

```
from random import *
#1. On crée une liste le n lettres sans répétition
def liste lettres(n):#on définit la fonction
   liste=[]#on génère une liste vide
   while len(liste)<n:#on va remplir la liste tant qu'elle a un nombre de valeurs inférieur à n
       i=choice(['a','b','c','d','e','f','g','h','i','j','k','l','m','n','o','p','q','r','s','t','u','v','w','x','y','z'])
#on choisit aléatoirement une lettre
       if i in liste :
           liste=liste #si la lettre est dans la liste on ne l'ajoute pas
       else :
           liste=liste+[i]#sinon on l'ajoute
   return (liste)
```
 **2.** Anna souhaite tester son programme en affectant à la variable **L** une liste de 5 lettres . L'exécution de son test renvoie : **L=['b','s','u','p','d'].** Quelle instruction est à l'origine de cette affichage ?

```
#2) test
n=5L=liste lettres(n)
print('L=', L)
```
*Ces préliminaires étant terminés et disposant de la liste des lettres nommée L (ci-dessus), Anna cherche à en obtenir toutes les sous-chaînes, sans tenir compte de l'ordre des lettres. Elle pense alors une méthode utilisant l'écriture des nombres binaires sur n bits..Pour convertir un nombre entier en binaire, elle utilise la fonction bin de python ayant pour paramètre un entier et renvoyant* une chaîne de caractères contenant les 2 caractères 0 et b puis l'entier écrit en binaire.

 *Exemple : bin(7) renvoie '0b111' .*

**3.** Écrire une fonction **str\_bin** (nb, n) ayant pour paramètre un entier nb, un nombre de bits n et renvoyant une chaîne de caractères correspondant à l'entier naturel nb écrit en binaire sur n bits .

```
#3) on écrit sur n bits un entier
def str bin(nb, n):
    b=bin(nb) #conversion en binaire
    # on enlève les deux premier caractères
    b=b[2:len(b)]#on ajoute des zéros au début pour avoir le bonne taille
    while len(b) < n:
        b = 10! + breturn(b)
```
 **4.** Pouvez-vous aider Anna ? Pour la suite de son programme, elle se demande : "Combien d'entiers non nuls peut-on écrire en binaire avec n bits?"

#### **Sur n bits, on peut écrire 2<sup>n</sup>-1 entiers non nuls**

**5.** Écrire une fonction **liste bin (n)** renvoyant la liste de tous les entiers que l'on peut écrire sur n bits. Pour n = 5, le programme renvoie :

```
['00001', '00010', '00011', '00100', '00101', '00110', '00111', '01000', '01001',
'01010', '01011', '01100', '01101', '01110', '01111', '10000', '10001', '10010',
'10011', '10100', '10101', '10110', '10111', '11000', '11001', '11010', '11011',
'11100', '11101', '11110', '11111']
```

```
#5) On fabrique une liste contenant la liste des entiers non nuls que l'on peut écrire sur n bits
def liste bin(n):
    """liste des entiers de 1 à 2**taille-1 en binaire de taille donnée"""
    liste=[]#on commence par une liste vide
   max=2**n#on se sert de cette valeur pour déterminer le nombre de valeurs converties
    for k in range (1, max):
        liste=liste+[str\,bin(k,n)]return (liste)
```
 **6.** Anna continue son programme et écrit les instructions suivantes :

```
1 n=5 #on affecte 5 à la lettre n
```
2 def bin\_mot(b,L): **'''si on fait correspondre un nombre binaire sur n bits et une liste de n lettres , cette fonction renvoie la liste des lettres correspondant à 1 du nombre binaire'''**

```
3 taille=len(L) #taille est la longueur de L
```

```
4 mot=''#on définit une chaine de caractères vide
```

```
5 for k in range(taille):#k va prendre les valeurs de 0 à taille-1
```

```
6 if b[k]=='1':#si l'élément k de b est 1
```

```
7 mot=mot+L[k]#on rajoute la lettre de rang k de L
```

```
8 return(mot)#la fonction renvoie mot
```

```
\left| 9 \right| b=liste_bin(n)[10]
```

```
|10 print(bin_mot(b,L))
```
 **a)** Documenter la fonction et commenter les lignes 1 à 8 du programmes.

 **b)** D'après la ligne 9, que vaut b ? **'01011'**

 **c)** Qu'affiche l'exécution de la ligne 10 ? **spd**

 **7.** Anna perfectionne son programme. Écrire une fonction **sous\_liste(L)** ayant pour paramètre une liste **L** de lettres et qui ,tenant compte du programme précédent, renvoie la liste de tous les mots possibles à partir d'une liste de lettres L.

```
#7) On définit une fonction qui donne la liste des mots possibles
def sous liste(L):
    liste = []n = len(L)bin=liste bin(n)
    for b in bin: #on parcourt la liste bin, chaque élément donne un mot
        liste=liste+[bin mot(b,L)]return (liste)
```
 **8.** Anna est perfectionniste, elle veut encore améliorer son programme. Écrire une fonction **mots\_taille(L,taille)** ayant pour paramètre une liste **L** et un entier **taille** qui renvoie la liste de tous les mots possibles de L pour un nombre de lettres (taille) déterminé.

```
Lmots=sous liste(L)
print (Lmots)
print (sorted (Lmots))
#8) on veut la liste des mots de taille déterminée
def mots taille(L, taille):
    liste=[]liste mots=sous liste(L)
    for mot in liste mots:
        if len(mot) == taille:
            liste=liste+[mot]
    return (liste)
```
 **9.** Après tout ce travail, Anna se dit que l'ordre des lettres est important ! Écrire , en python ou en langage algorithmique, une fonction **vrais\_mots (mot)** qui étant donné une chaîne de caractères mot de taille k renvoie toutes les combinaisons possibles de taille k en éliminant celles qui sont identiques.